# Example 8-5: Comb Filter Design.

### Purpose:

A 30-Hz sinusoidal signal is corrupted by zeromean 60-Hz periodic interference from a motor. The interference is bandlimited to 180 Hz. Using a DSP system with a sampling rate of 480 samples/s, design a comb filter that keeps the sinusoid and rejects the interference. Use  $a = 0.95$ .

### Inputs:

f1=frequency in Hz of sinusoid to keep. T=period in s of interference to reject. fmax=maximum harmonic of interference. fs=sampling rate in sample/s used. aa=*a*=radius of poles.

# Outputs:

Original (left) and filtered (right) signals. Two-sided gain (left) and pole-zero diagram.

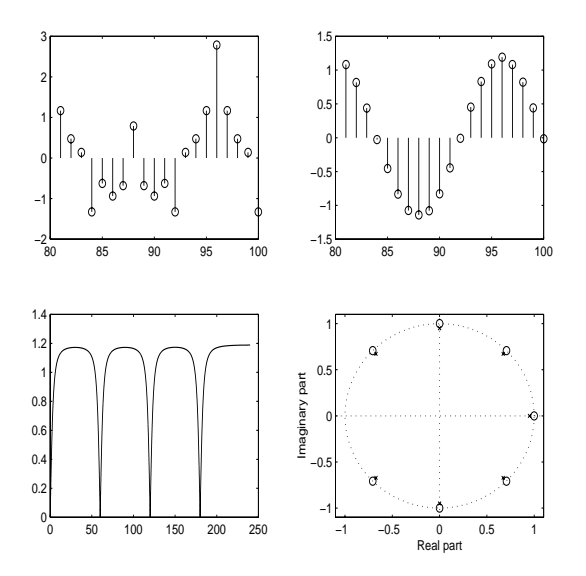

Figure 1: Comb filter.

# Comments:

- It is clear that only the sinusoid remains.
- *•* Duration of the transient response is 80.
- Periodic interference is generated using harmonics with random amplitudes.

## Program:

f1=30;T=1/60;fs=480;aa=0.95; fmax=180;n=fmax\*T; N=1:100;%Computation interval M=[81:100];%Display interval X=cos(2\*pi\*f1\*N/fs); %Random periodic interference:  $C=rand(1,n);$ %random amplitudes for I=1:n;%sinusoid+interference  $X=X+C(I)*cos(2*pi*I/T*N/fs);$ end;%Compute comb filter:  $Z=exp(i*2*pi*[-n:n]/T/fs);$  $P = a a * exp(j * 2 * pi * [-n:n]'/T/fs);$  $B = poly(Z); A = poly(P);$  $Y = filter(B, A, X);$  $subplot(221), stem(M,X(M))$ subplot(222),stem(M,Y(M)) %Frequency response of comb: F=linspace(0,fs/2,10000); W=exp(j\*2\*pi\*F/fs); H=polyval(B,W)./polyval(A,W); subplot(223),plot(F,abs(H)) subplot(224),zplane(B,A)